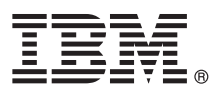

# **Leitfaden für den Schnelleinstieg**

*Dieses Handbuch erleichtert Ihnen die ersten Schritte mit IBM MQ Version 9.1.x Continuous Delivery.*

**Landessprachliche Version:** Der Leitfaden für den Schnelleinstieg ist in anderen Sprachen über das Quick Start Guide eImage verfügbar.

# **Produktübersicht**

IBM® MQ ist eine leistungsfähige Messaging-Middleware, die die Integration verschiedenster Anwendungen und Geschäftsdaten über mehrere Plattformen hinweg vereinfacht und beschleunigt. Durch das Senden und Empfangen von Nachrichtendaten über Messaging-Warteschlangen und die damit einhergehende einfachere Erstellung und Wartung von Geschäftsanwendungen erleichtert IBM MQ den zuverlässigen, sicheren und stabilen Informationsaustausch zwischen Anwendungen, Systemen, Services und Dateien. Es bietet Universal Messaging mit einer breiten Palette an Angeboten, die Ihren unternehmensweiten Anforderungen an das Messaging gerecht werden. Das Produkt kann in vielen verschiedenen Umgebungen - beispielsweise direkt vor Ort oder in Cloudumgebungen - bereitgestellt werden. Auch Hybrid Cloud-Bereitstellungen werden unterstützt.

IBM MQ unterstützt eine Reihe verschiedener Anwendungsprogrammierschnittstellen (APIs), darunter Message Queue Interface (MQI), Java™ Message Service (JMS), .NET, IBM MQ Light, MQTT und die Messaging-REST-API.

## **1 Schritt 1: Auf die Software und Dokumentation zugreifen**

Für verteilte Plattformen bietet dieses Produktangebot folgende Elemente, die über IBM Passport Advantage verfügbar sind:

- v Server und Trial eAssemblies für das vollständige Release auf allen unterstützten Plattformen. Die eImages für das vollständige Release können einzeln heruntergeladen werden, wenn nicht das vollständige Release benötigt wird. Weitere Informationen finden Sie unter [Downloading IBM MQ Version 9.1. \(http://www.ibm.com/support/](https://www.ibm.com/support/docview.wss?uid=swg24044776) [docview.wss?uid=swg24042009\)](https://www.ibm.com/support/docview.wss?uid=swg24044776).
	- v Ein eImage zum Leitfaden für den Schnelleinstieg. Außerdem kann eine PDF-Datei mit dem Leitfaden für den Schnelleinstieg von [https://public.dhe.ibm.com/software/integration/wmq/docs/V9.1/QuickStartGuide/](https://public.dhe.ibm.com/software/integration/wmq/docs/V9.1/QuickStartGuide/mq91cdr_qsg_en.pdf) [mq91cdr\\_qsg\\_en.pdf](https://public.dhe.ibm.com/software/integration/wmq/docs/V9.1/QuickStartGuide/mq91cdr_qsg_en.pdf) heruntergeladen werden. Alternativ steht der Leitfaden für den Schnelleinstieg im HTML-Format im [IBM Knowledge Center](https://www.ibm.com/support/knowledgecenter/SSFKSJ_9.1.0/com.ibm.mq.helphome.v91.doc/mq91cdr_qsg_en.htm) zur Verfügung [\(https://www.ibm.com/support/knowledgecenter/SSFKSJ\\_9.1.0/](https://www.ibm.com/support/knowledgecenter/SSFKSJ_9.1.0/com.ibm.mq.helphome.v91.doc/mq91cdr_qsg_en.htm) [com.ibm.mq.helphome.v91.doc/mq91cdr\\_qsg\\_en.htm\)](https://www.ibm.com/support/knowledgecenter/SSFKSJ_9.1.0/com.ibm.mq.helphome.v91.doc/mq91cdr_qsg_en.htm).

Sie finden weitere Informationen zum Download des Produkts aus IBM Passport Advantage unter [Downloading IBM MQ](https://www.ibm.com/support/docview.wss?uid=swg24044776) [Version 9.1 \(https://www.ibm.com/support/docview.wss?uid=swg24042009\)](https://www.ibm.com/support/docview.wss?uid=swg24044776) sowie auf der Website zu [Passport Advan](https://www.ibm.com/software/passportadvantage/)[tage und Passport Advantage Express \(https://www.ibm.com/software/passportadvantage/\)](https://www.ibm.com/software/passportadvantage/).

Die Produktdokumentation für alle unterstützten Versionen von IBM MQ steht im [IBM Knowledge Center \(https://](https://www.ibm.com/support/knowledgecenter/SSFKSJ) [www.ibm.com/support/knowledgecenter/SSFKSJ\)](https://www.ibm.com/support/knowledgecenter/SSFKSJ) zur Verfügung. Insbesondere die Dokumentation für IBM MQ Version 9.1.x Continuous Delivery-Releases wird als Bestandteil der Produktdokumentation zu [IBM MQ Version 9.1.x \(https://](https://www.ibm.com/support/knowledgecenter/SSFKSJ_9.1.0/com.ibm.mq.helphome.v91.doc/WelcomePagev9r1.htm) [www.ibm.com/support/knowledgecenter/SSFKSJ\\_9.1.0/com.ibm.mq.helphome.v91.doc/WelcomePagev9r1.htm\)](https://www.ibm.com/support/knowledgecenter/SSFKSJ_9.1.0/com.ibm.mq.helphome.v91.doc/WelcomePagev9r1.htm) im IBM Knowledge Center veröffentlicht.

Die Dokumentation enthält Informationen zum Service und Support.

Informationen zur Verwendung von MQ Explorer sind entweder direkt im MQ Explorer oder in der Produktdokumentation zugänglich.

### **2 Schritt 2: Hardware- und Systemvoraussetzungen auswerten**

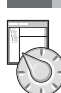

Sie finden Details zu den Hard- und Softwarevoraussetzungen auf allen unterstützten Plattformen auf der Webseite [Systemvoraussetzungen \(https://www.ibm.com/support/docview.wss?&uid=swg27006467\)](https://www.ibm.com/support/docview.wss?&uid=swg27006467).

# **3 Schritt 3: Installationsarchitektur überprüfen**

Die IBM MQ-Architekturen reichen von einfachen Architekturen, die einen einzelnen Warteschlangenmanager verwenden, bis hin zu komplexeren Netzen mit vernetzten Warteschlangenmanagern. Sie finden weitere Informationen zur Planung Ihrer IBM MQ-Architektur im Abschnitt [Planung](https://www.ibm.com/support/knowledgecenter/en/SSFKSJ_9.1.0/com.ibm.mq.pla.doc/q004690_.htm) der Produktdokumentation im IBM Knowledge Center [\(https://](https://www.ibm.com/support/knowledgecenter/en/SSFKSJ_9.1.0/com.ibm.mq.pla.doc/q004690_.htm) www.ibm.com/support/knowledgecenter/en/SSFKSJ\_9.1.0/com.ibm.mg.pla.doc/q004690\_.htm).

Sie finden Links zu weiteren Informationen in der [IBM MQ-Literaturübersicht](https://www.ibm.com/support/knowledgecenter/en/SSFKSJ_9.1.0/com.ibm.mq.pro.doc/q123810_.htm) im IBM Knowledge Center [\(https://](https://www.ibm.com/support/knowledgecenter/en/SSFKSJ_9.1.0/com.ibm.mq.pro.doc/q123810_.htm) www.ibm.com/support/knowledgecenter/en/SSFKSJ\_9.1.0/com.ibm.mg.pro.doc/g123810\_.htm).

## **4 Schritt 4: Produkt installieren**

Installationsanweisungen für IBM MQ auf allen unterstützten Plattformen und Details zu den erforderlichen Hard- und Softwarekonfigurationen finden Sie im [Installationsabschnitt](https://www.ibm.com/support/knowledgecenter/en/SSFKSJ_9.1.0/com.ibm.mq.ins.doc/q008250_.htm) der Produktdokumentation im IBM Knowledge Center [\(https://www.ibm.com/support/knowledgecenter/en/SSFKSJ\\_9.1.0/com.ibm.mq.ins.doc/q008250\\_.htm\)](https://www.ibm.com/support/knowledgecenter/en/SSFKSJ_9.1.0/com.ibm.mq.ins.doc/q008250_.htm).

## **5 Schritt 5: Erste Schritte**

Das Szenario *Erste Schritte* im Abschnitt [Szenarios](https://www.ibm.com/support/knowledgecenter/en/SSFKSJ_9.1.0/com.ibm.mq.sce.doc/q004360_.htm) der Produktdokumentation im IBM Knowledge Center [\(https://](https://www.ibm.com/support/knowledgecenter/en/SSFKSJ_9.1.0/com.ibm.mq.sce.doc/q004360_.htm) [www.ibm.com/support/knowledgecenter/en/SSFKSJ\\_9.1.0/com.ibm.mq.sce.doc/q004360\\_.htm\)](https://www.ibm.com/support/knowledgecenter/en/SSFKSJ_9.1.0/com.ibm.mq.sce.doc/q004360_.htm) erläutert die ersten Schritte mit IBM MQ unter Microsoft Windows. Verwenden Sie dieses Szenario, wenn Sie noch nicht mit IBM MQ gearbeitet haben und das Produkt schnell nutzen möchten.

Weitere Lernprogramme, die für die ersten Schritte mit IBM MQ hilfreich sind, finden Sie unter [LearnMQ \(https://](https://developer.ibm.com/messaging/learn-mq/) [developer.ibm.com/messaging/learn-mq/\)](https://developer.ibm.com/messaging/learn-mq/) auf der IBM Developer-Website.

#### **Weitere Informationen**

**?**

Sie finden weitere Informationen zu IBM MQ in den folgenden Ressourcen:

**Häufig an IBM gestellte Fragen zu Long Term Support- und Continuous Delivery-Releases**

Mit IBM MQ Version 9.0 hat IBM MQ ein Unterstützungsmodell für Continuous Delivery (CD) eingeführt. Ab dem ersten Release einer neuen Version werden neue Funktionen und Erweiterungen über schrittweise Aktualisierungen innerhalb derselben Version und desselben Release zur Verfügung gestellt. Gleichzeitig wird aber auch ein Release im Rahmen der langfristigen Unterstützung (Long Term Support) für Bereitstellungen zur Verfügung stehen, in denen ausschließlich Fixes zur Sicherheit und Behebung von Mängeln abgedeckt werden müssen. Sie finden weitere Informationen hierzu unter [IBM MQ - Häufig gestellte Fragen zu Long Term Support- und Continuous](https://www.ibm.com/support/docview.wss?uid=swg27047919) [Delivery-Releases \(https://www.ibm.com/support/docview.wss?uid=swg2704791\)](https://www.ibm.com/support/docview.wss?uid=swg27047919).

#### **Online zur Verfügung gestellte Produkt-Readme-Datei**

Die neueste Version der Produkt-Readme-Datei ist online auf der [Webseite mit Produkt-Readme-Dateien zu IBM](https://www.ibm.com/support/docview.wss?rs=171&uid=swg27006097) [MQ](https://www.ibm.com/support/docview.wss?rs=171&uid=swg27006097) verfügbar [\(https://www.ibm.com/support/docview.wss?rs=171&uid=swg27006097\)](https://www.ibm.com/support/docview.wss?rs=171&uid=swg27006097).

#### **IBM Support-Informationen**

Die Unterstützungsinformationen umfassen die folgenden Ressourcen:

- [IBM Support-Webseite \(https://www.ibm.com/support/home/\)](https://www.ibm.com/support/home/)
- [IBM Support Assistant \(https://www.ibm.com/software/support/isa/\)](https://www.ibm.com/software/support/isa/)
- v [Social Media-Kanäle beim technischen Support für Hybrid-Clouds \(https://www.ibm.com/support/](https://www.ibm.com/support/docview.wss?uid=swg21410956#2) [docview.wss?uid=swg21410956#2\)](https://www.ibm.com/support/docview.wss?uid=swg21410956#2)

IBM MQ Version 9.1.x Licensed Materials - Property of IBM. © Copyright IBM Corp. 2006, 2018. IBM, das IBM Logo, ibm.com und Passport Advantage sind Marken oder eingetragene Marken der International Business Machines Corporation in den USA und/oder anderen Ländern. Java und alle auf Java basierenden Marken und Logos sind Marken oder eingetragene Marken der Oracle Corporation und/oder ihrer verbundenen Unternehmen. Microsoft und<br>Windows der Webseite ["Copyright and trademark information"](http://www.ibm.com/legal/copytrade.shtml) [\(www.ibm.com/legal/copytrade.shtml\)](http://www.ibm.com/legal/copytrade.shtml).

Teilenummer: CNV69ML

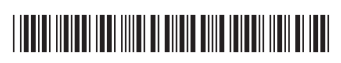